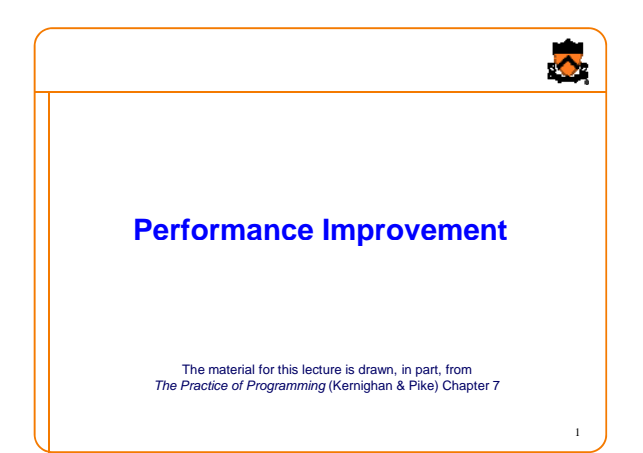

## **Goals of this Lecture**

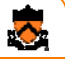

#### • Help you learn about:

- Techniques for improving program performance
	- How to make your programs run faster and/or use less memory
- The GPROF execution profiler

#### • Why?

- In a large program, typically a small fragment of the code consumes most of the CPU time and/or memory
- A power programmer knows how to identify such code fragments
- A power programmer knows techniques for improving the performance of such code fragments

## **Performance Improvement Pros**

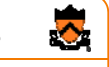

- Techniques described in this lecture can yield answers to questions such as:
	- How slow is my program?
	- Where is my program slow? Where is my program
	- Why is my program slow?
	- How can I make my program run faster?
	- How can I make my program use less memory?

# **Performance Improvement Cons**

• Techniques described in this lecture can yield code that:

4

 $\ddot{\bullet}$ 

6

- Is less clear/maintainable
- Might confuse debuggers Might confuse
- Might contain bugs
	- Requires regression testing

• So…

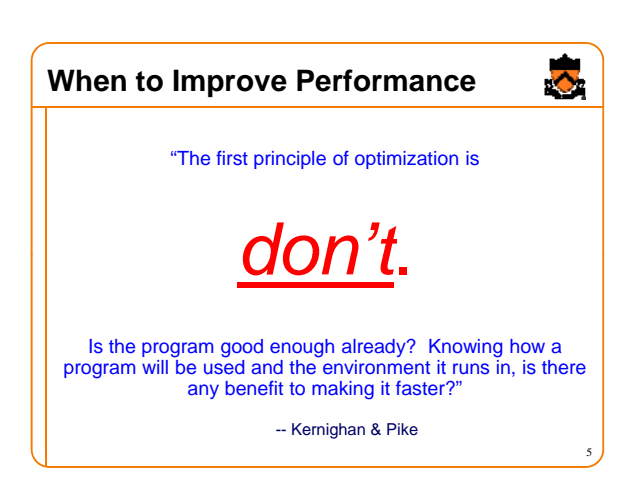

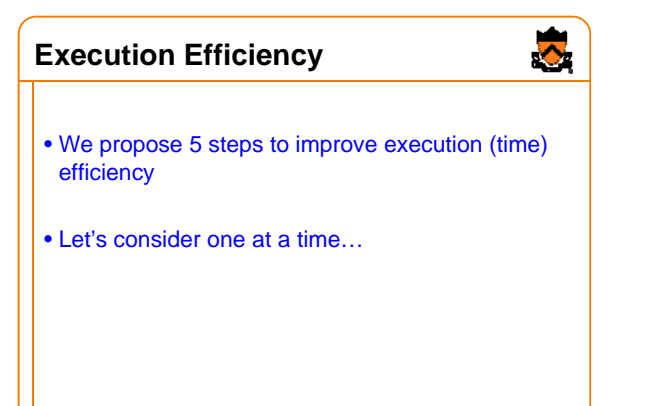

## **Timing Studies**

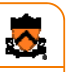

#### (1) Do timing studies

• To time a program… Run a tool to time program execution • E.g., Unix **time** command

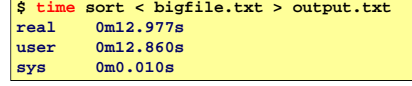

#### • Output:

- **Real**: Wall-clock time between program invocation and termination • **User**: CPU time spent executing the program
- **System**: CPU time spent within the OS on the program's behalf
- But, which *parts* of the code are the most time consuming?<sub>7</sub>

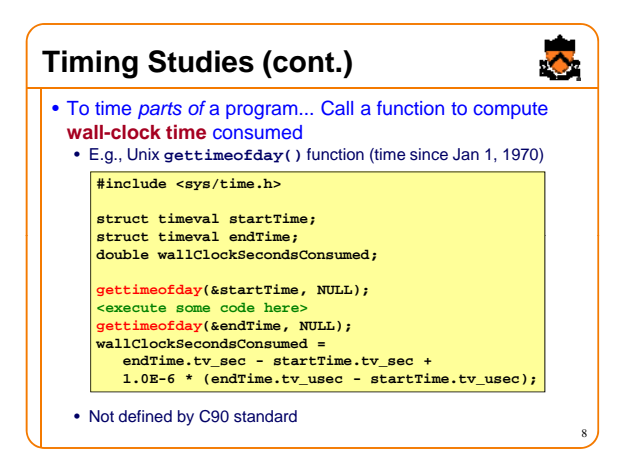

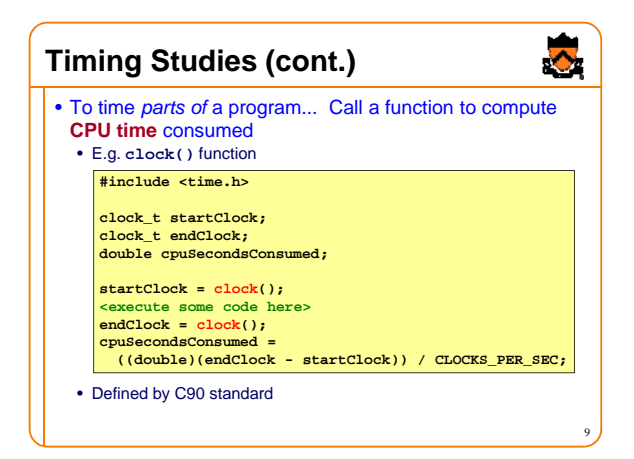

## **Identify Hot Spots**

#### (2) Identify hot spots

- Gather statistics about your program's execution
	- How much time did execution of a function take?
	- How many times was a particular function called?
	- How many times was a particular line of code executed?

10

 $\ddot{\bullet}$ 

- Which lines of code used the most time? Which lines of code used the most
- Etc.

#### • How? Use an **execution profiler**

• Example: **gprof** (GNU Performance Profiler)

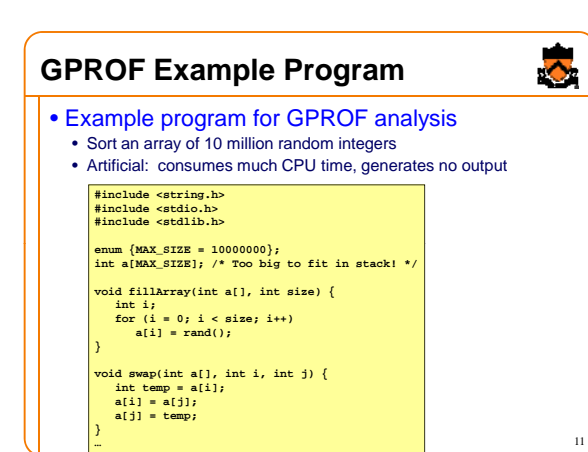

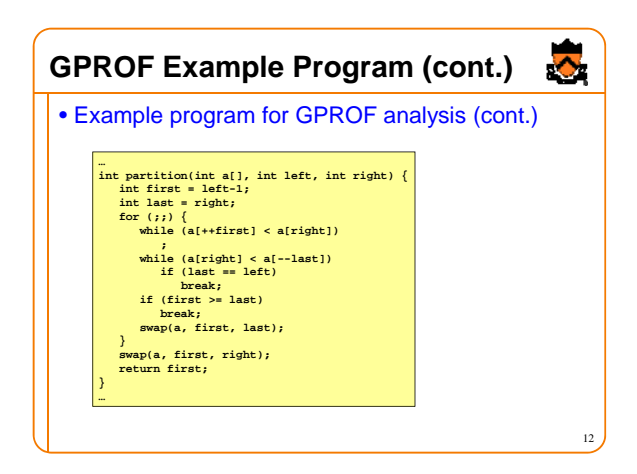

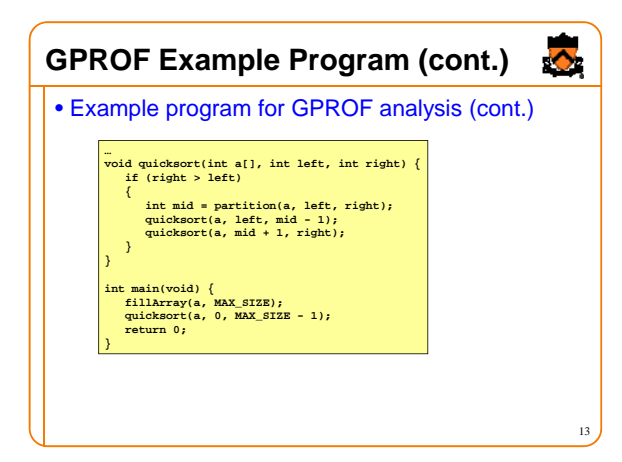

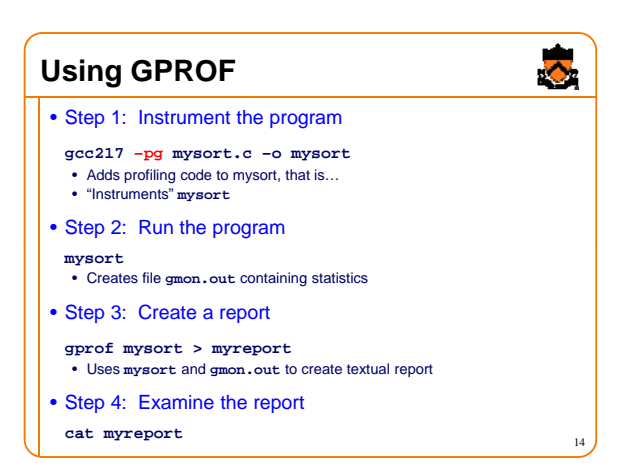

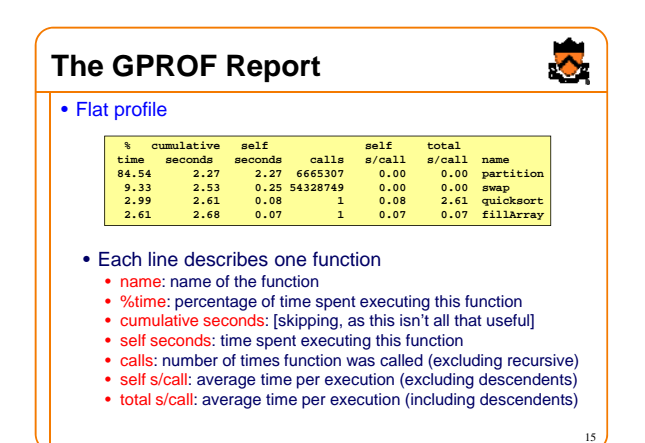

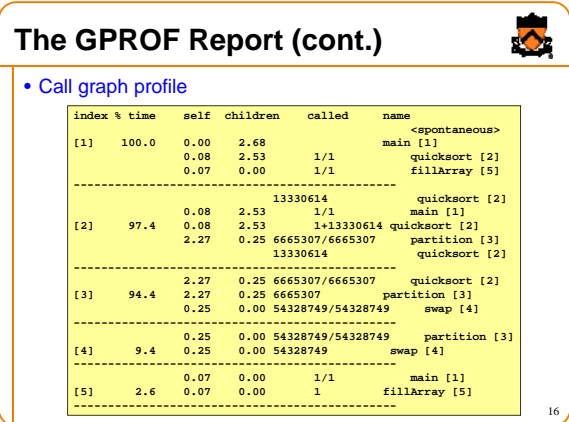

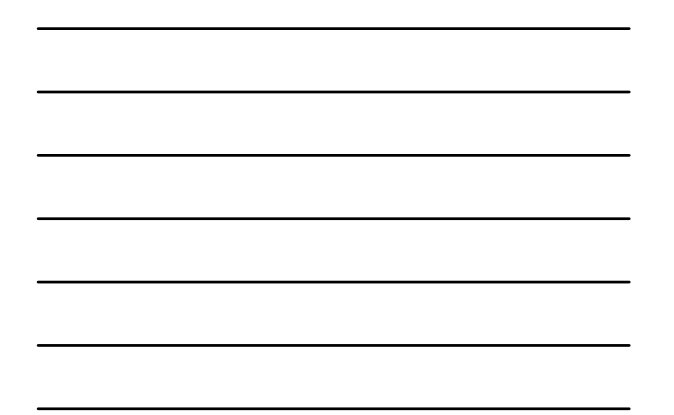

## **The GPROF Report (cont.)**

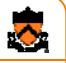

17

 $\ddot{\bullet}$ 

#### • Call graph profile (cont.) • Each section describes one function

- Which functions called it, and how much time was consumed?
- Which functions it calls, how many times, and for how long?
- Usually overkill; we won't look at this output in any detail

# **GPROF Report Analysis** • Observations

## • **swap()** is called very many times; each call consumes little time;

- **swap()** consumes only 9% of the time overall
- **partition()** is called many times; each call consumes little time; but **partition()** consumes 85% of the time overall
- Conclusions
	- To improve performance, try to make **partition()** faster • Don't even think about trying to make **fillArray()** or
	- **quicksort()** faster

## **GPROF Design**

- Incidentally…
- How does GPROF work?
	- Good question!
	- Essentially, by randomly sampling the code as it runs
	- ... and seeing what line is running, & what function it's in

## **Algorithms and Data Structures**

 $\ddot{\bullet}$ 

19

 $\ddot{\bullet}$ 

20

(3) Use a better algorithm or data structure

- Example:
	- For mysort, would mergesort work better than quicksort?
- Depends upon:
- Data • Hardware
- Operating system
- …

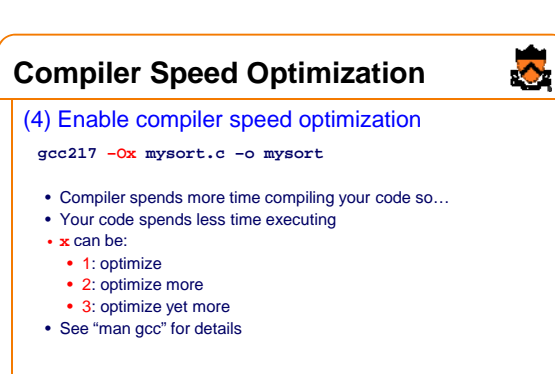

21 • Beware: Speed optimization can affect debugging • E.g. Optimization eliminates variable => GDB cannot print value of variable

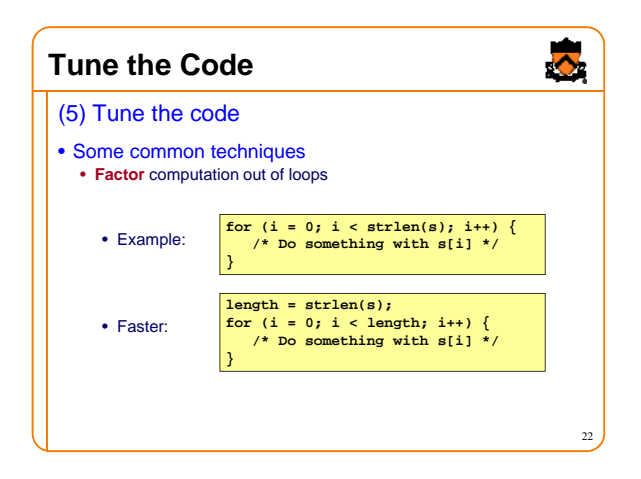

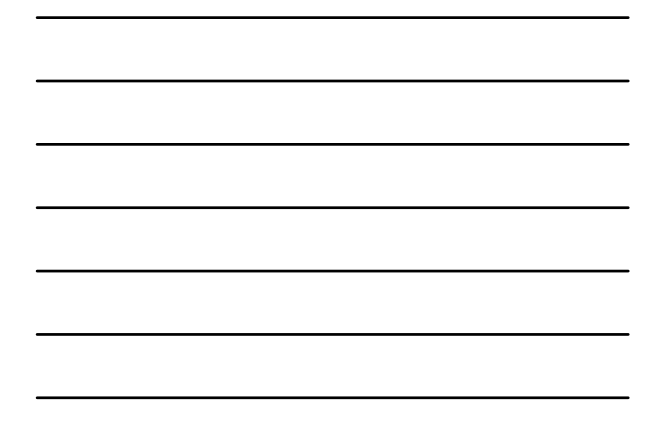

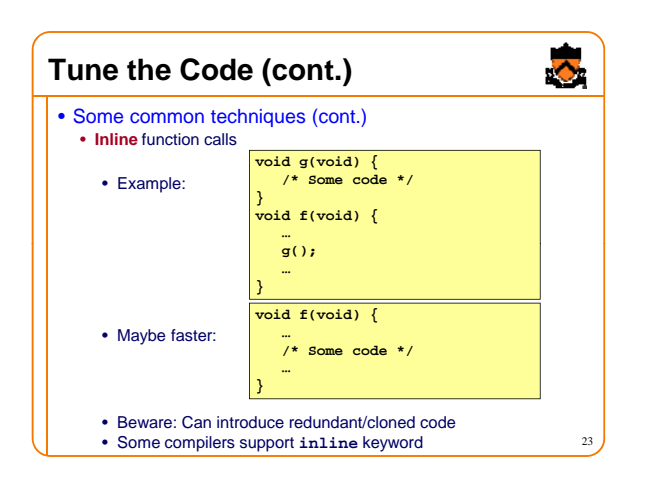

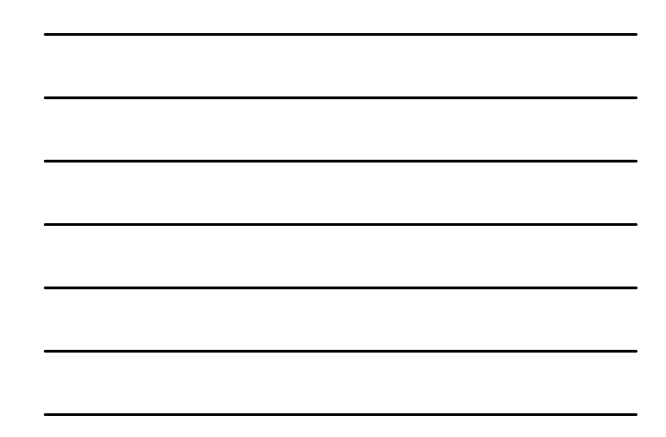

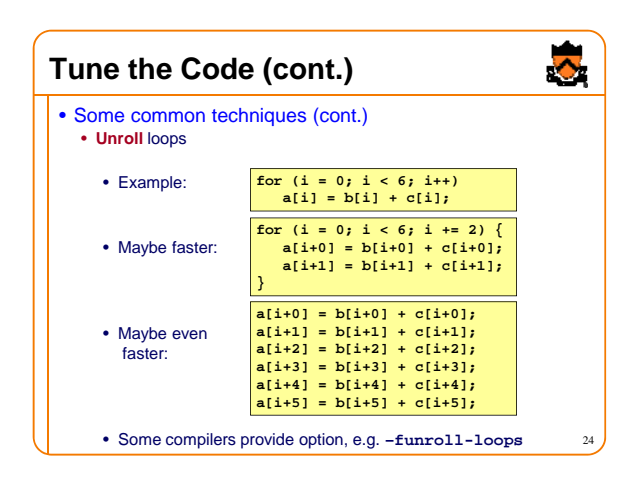

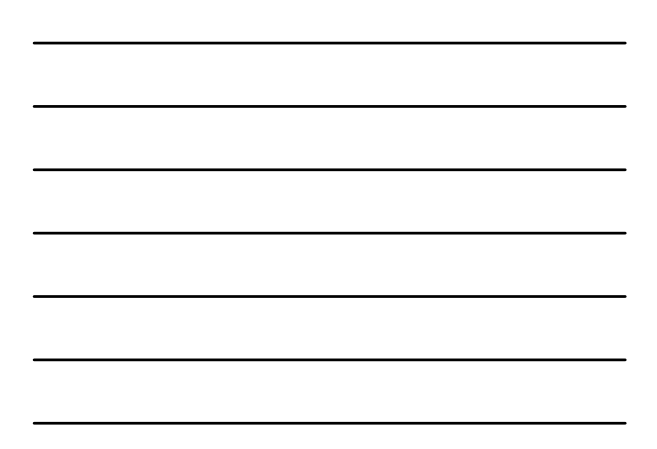

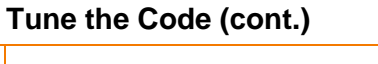

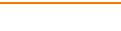

- Some common techniques (cont.):
	- Rewrite in a lower-level language
		- Write key functions in **assembly language** instead of C Write key functions **assembly** instead of • Use registers instead of memory
			- Use instructions (e.g. **adc**) that compiler doesn't know
		- Beware: Modern optimizing compilers generate fast code • Hand-written assembly language code could be *slower* than compiler-generated code, especially when compiled with speed optimization

## **Execution Efficiency Summary**

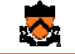

25

 $\ddot{\bullet}$ 

- Steps to improve execution (time) efficiency:
	- (1) Do timing studies
	- (2) Identify hot spots
	- (3) Use a better algorithm or data structure (3) Use a better algorithm or data (4) Enable compiler speed optimization
	- (5) Tune the code

## **Improving Memory Efficiency**

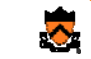

- These days, memory is cheap, so…
- Memory (space) efficiency typically is less important than execution (time) efficiency
- Techniques to improve memory (space) efficiency Techniques to improve memory (space) efficiency…

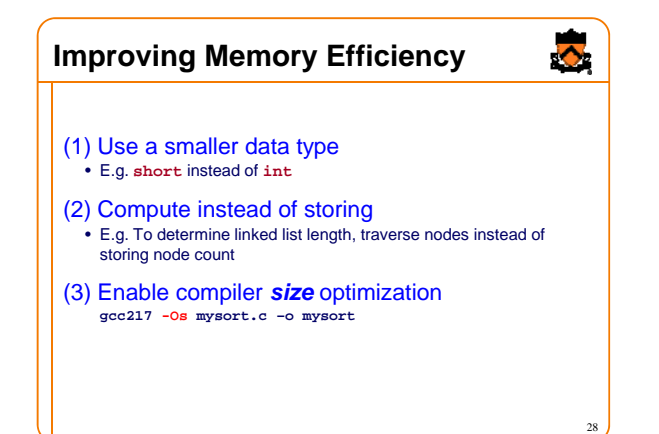

### **Summary**

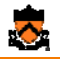

- Steps to improve execution (time) efficiency:
	- (1) Do timing studies (2) Identify hot spots \*
	- (3) Use a better algorithm or data structure
	- (4) Enable compiler speed optimization
	- (5) Tune the code
	- \* Use GPROF
- Techniques to improve memory (space) efficiency: (1) Use a smaller data type (2) Compute instead of storing (3) Enable compiler size optimization
- And, most importantly…

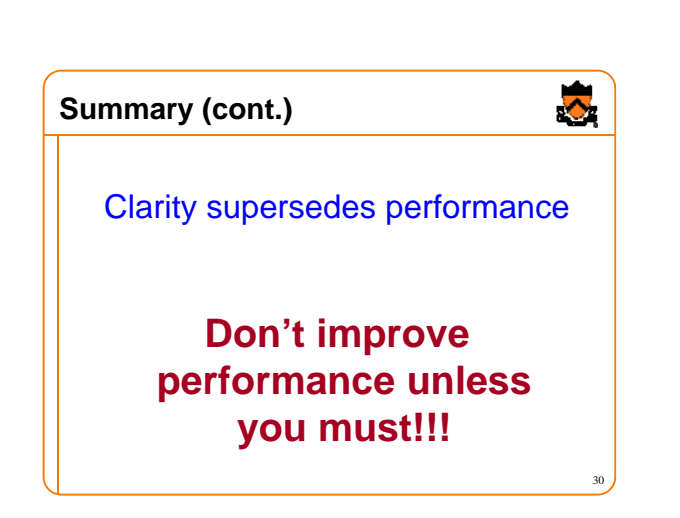